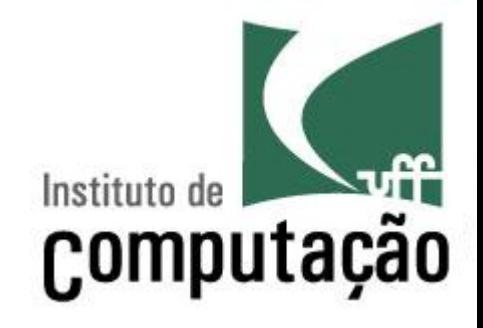

## Apresentação do Curso de **Engenharia de Software II**

Leonardo Gresta Paulino Murta leomurta@ic.uff.br

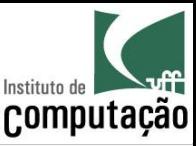

#### Apresentações

- Quem sou eu?
	- Leonardo Murta
	- http://www.ic.uff.br/~leomurta
- Quem são vocês?
	- $-$  Nome?
	- Estágio? Projeto de Aplicação? Iniciação Científica?
	- O que achou de Engenharia de Software I?
	- Expectativas para Engenharia de Software II?
	- O que pretende fazer quando formar?

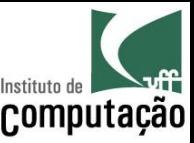

#### Relembrando, o que é Engenharia de Software?

"Engenharia de Software é a aplicação de uma  $abordagem$  sistemática, disciplinada e quantificável ao desenvolvimento, operação e manutenção de software"

#### IEEE Std 610.12 (1990)

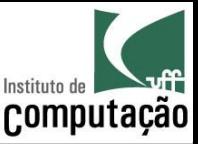

#### Mas eu já sei modelar e programar!

- **Por que** preciso de **Engenharia de Software II?** 
	- $-$  **Modelar e programar** são parte *importante* do processo de Engenharia de Software, mas não são tudo!
- Precisamos também saber...
	- como estimar um projeto (tamanho, custo, cronograma),
	- $-$  como monitorar o andamento de um projeto,
	- $-$  como testar o software,
	- $-$  como controlar a evolução do software,
	- $-$  etc.

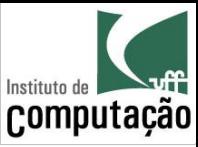

## Programas de faculdade

- Requisitos estáveis e bem definidos
- Escopo pequeno (1 a 10 KLOCS)
- Prazos razoáveis
- Equipes pequenas
- Mão de obra gratuita
- Não entra em produção
- Não tem usuário
- Não precisa de manutenção

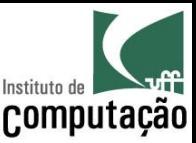

## Programas do "mundo real"

- Fazer software no "mundo real" deve considerar fatores como:
	- $-$  Escopo
	- $-$  Custo
	- Prazo
	- Qualidade

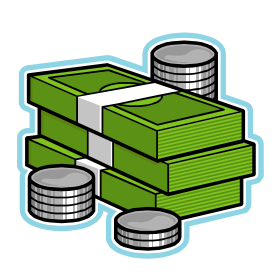

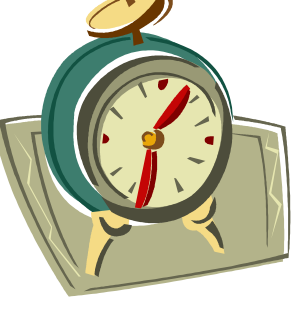

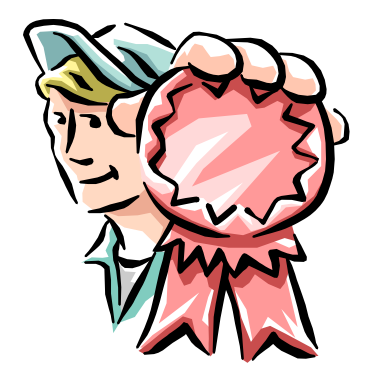

• Em função do tamanho do software, esses fatores se tornam difíceis de garantir!

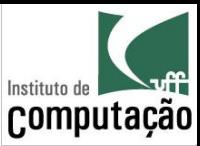

#### Cenário 1: Agenda Pessoal

#### • Objetivo

- $-$  Guardar o nome e o aniversário de até 50 pessoas
- Quanto custa para fazer?
- Quanto tempo vai levar para ficar pronto?
- Qual a consequência no caso de defeito?

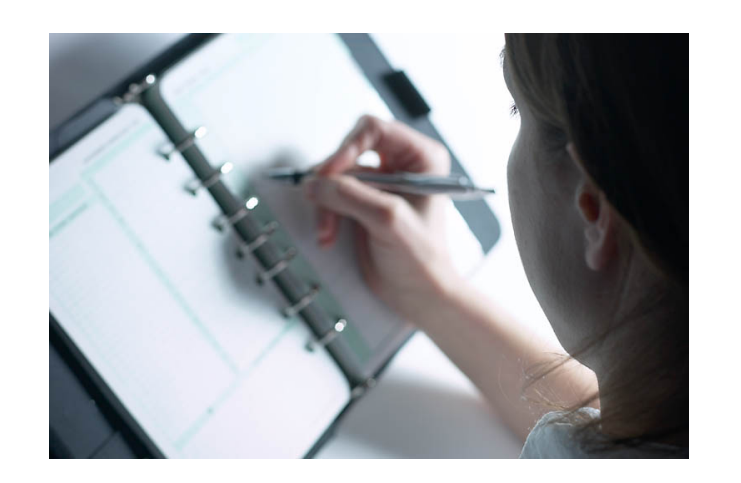

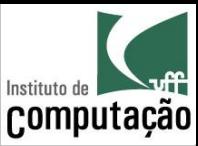

## Cenário 2: Boeing 777

- Objetivo
	- $-$  Controlar todo o hardware do Boeing 777
- Quanto custa para fazer?
- Quanto tempo vai levar para ficar pronto?
- Qual a consequência no caso de defeito?

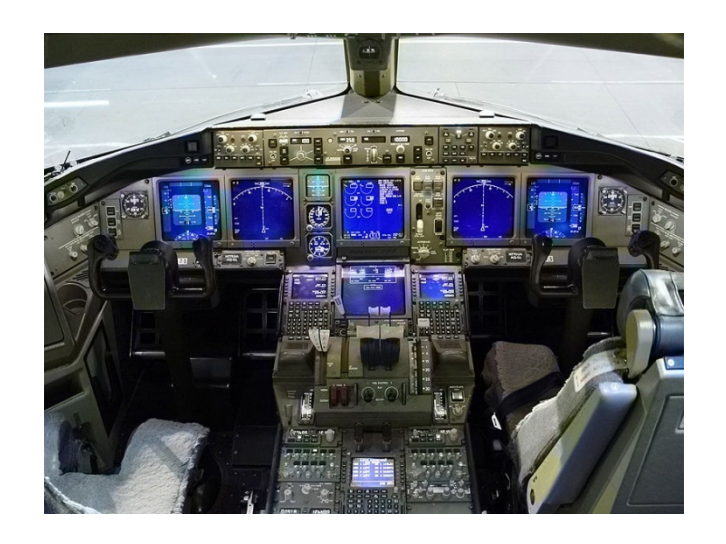

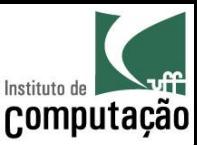

## Cenário 2: Boeing 777

- Tamanho
	- Mais de 4 milhões de linhas de código
	- Linguagem dominante (>99%): Ada
- Documentação
	- De 100 a 10.000 páginas por sub-sistema
	- Total de 79 sub-sistemas integrados
- Duração
	- 4,5 anos de desenvolvimento
- Ampla utilização de Engenharia de Software
- Em operação desde 1995
	- Zero acidentes graves até 2006

http://www.stsc.hill.af.mil/crosstalk/1996/01/Boein777.asp http://www.boeing.com/news/techissues/pdf/statsum.pdf

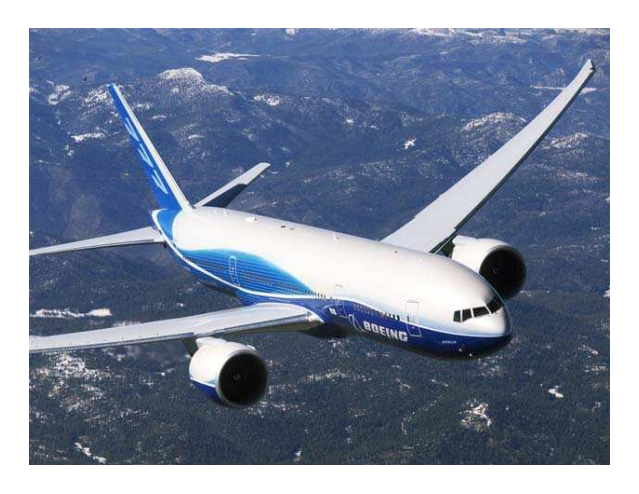

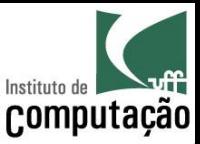

### Mas fazer software não é arte?

- Parte arte, parte engenharia...
	- Se o cantor/ator/pintor errar, a audiência fica chateada
	- Se o engenheiro civil errar o prédio pode cair
	- Se o médico errar o paciente pode morrer

• Se o desenvolvedor de software errar, o que pode acontecer?

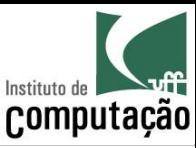

#### Caso real 1: Therac-25

- Máquina de radioterapia controlada por computador
- Problema:
	- Doses indevidas de radiação emitidas
- Causa:
	- $-$  Interface com usuário inapropriada
	- Documentação deficiente

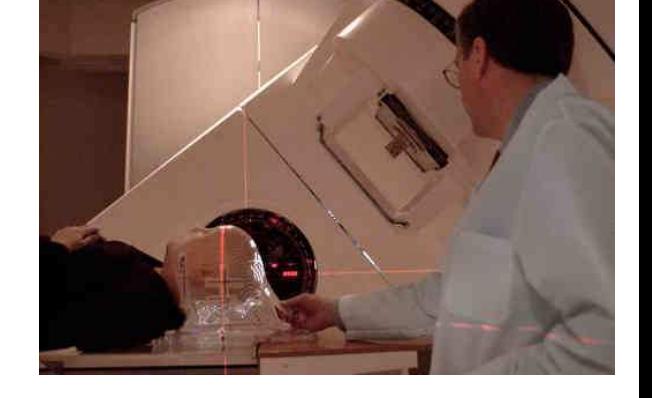

- $-$  Software reutilizado sem ser adaptado para o novo hardware
- $-$  Software de sensores de falha com defeito
- Consequências
	- $-$  Ao menos 5 mortes entre 1985 e 1987

http://sunnyday.mit.edu/papers/therac.pdf

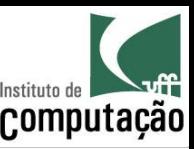

#### Caso real 2: Ariane 5

- Foguete lançador de satélites
- Problema:
	- O foguete se auto-destruiu 40 segundos após o lançamento
- Causa:
	- $-$  Software reutilizado sem ser adaptado para o novo hardware
	- $-$  Ausência de testes deste software em solo
	- Defeito apresentado em vôo
- Consequências
	- Prejuízo de mais de US\$ 370.000.000,00 em 1996

Dowson, Mark. 1997. The Ariane 5 software failure. *SIGSOFT Softw. Eng. Notes* 22, no. 2.

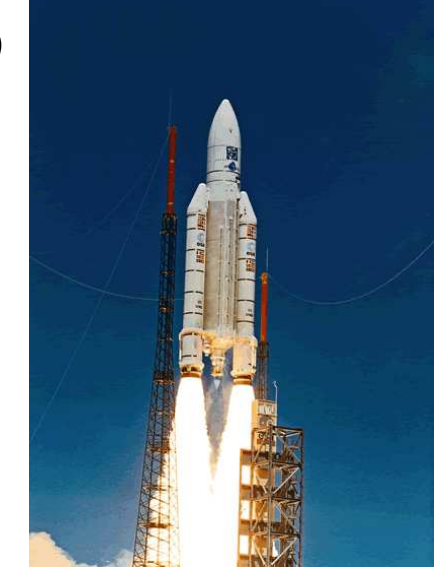

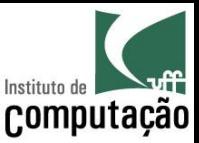

#### Motivação extra para estudar?

- Diversos concursos e oportunidades de emprego exigem conhecimento de Engenharia de Software
- Alguns exemplos:

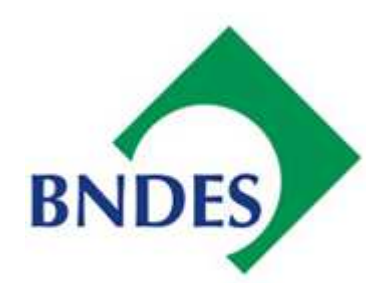

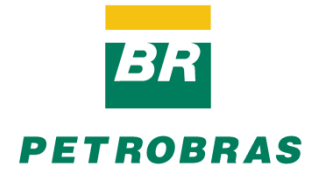

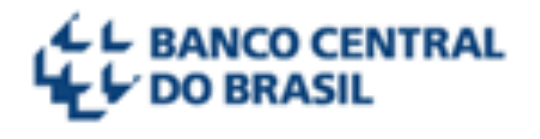

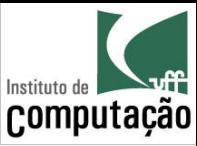

#### Como será o curso?

Só os Métodos Clássicos prestam!

> Só os Métodos Ágeis prestam!

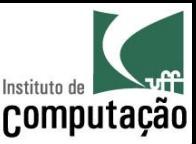

#### Como será o curso?

- Veremos sem preconceito técnicas clássicas e ágeis de Engenharia de Software
- Utilizaremos o que considerarmos melhor para cada situação

• Mas... o processo base que utilizaremos é iterativo, incremental e ágil

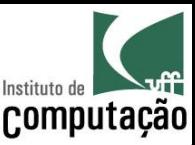

#### Escopo do curso

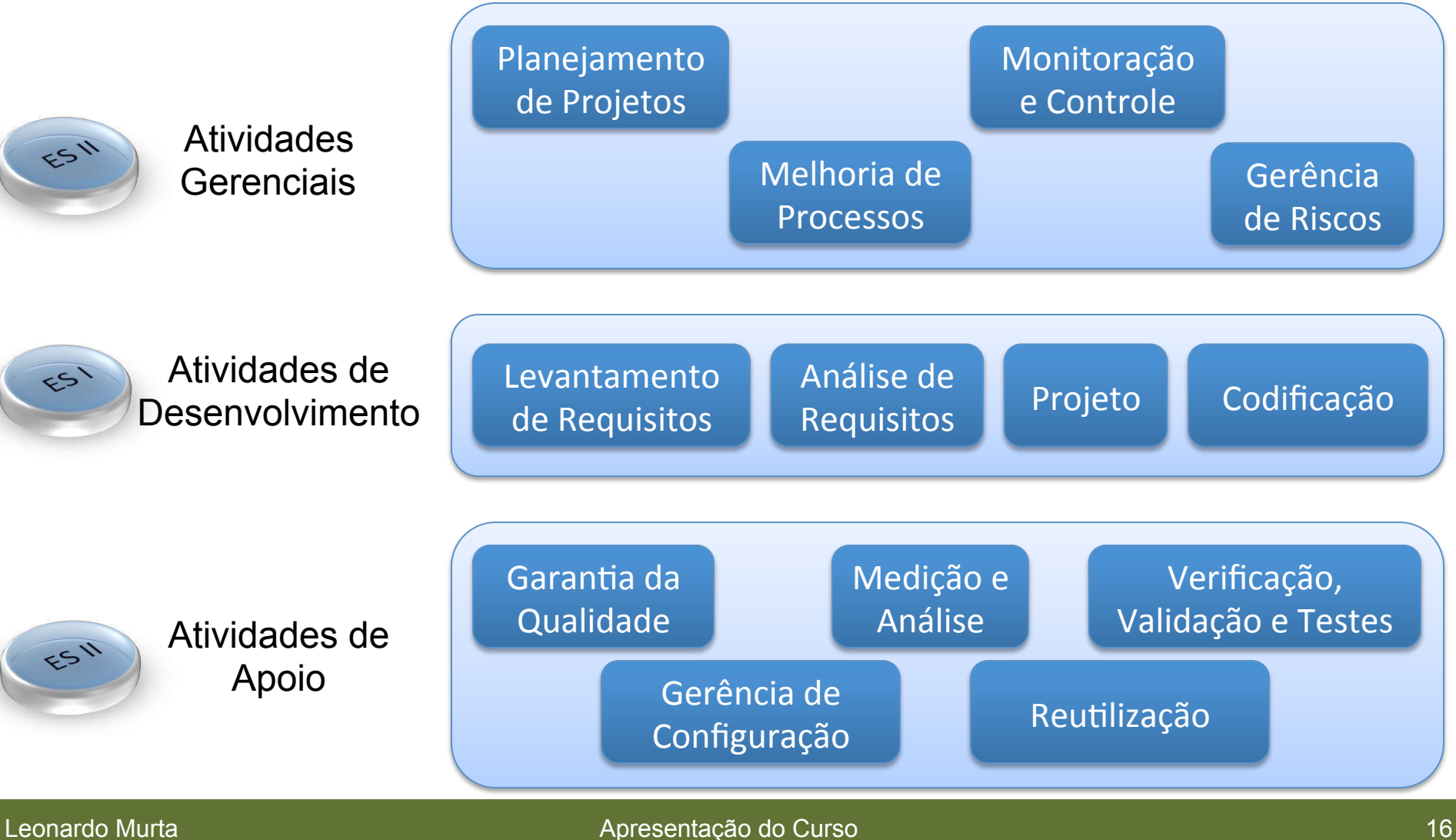

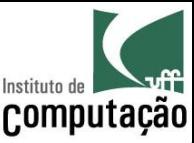

#### Avaliação

 $Avaliação_1$  = Prova sem consulta  $Avaliação<sub>2</sub> = Prova sem consulta$  $Avalia\zeta\tilde{a}o_3 =$ ( ) *Participação*<sup>+</sup> <sup>2</sup> <sup>×</sup>*Trabalho*+3<sup>×</sup> *Seminário* 6

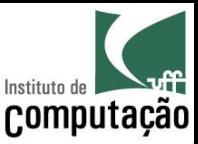

#### Avaliação

#### Caso **Média das Provas >= 4**:

$$
Média = \frac{(Avaliação_1 + Avaliação_2 + Avaliação_3)}{3}
$$

Caso contrário:

$$
Media = \frac{(Available\tilde{a}o_1 + Available\tilde{a}o_2)}{2}
$$

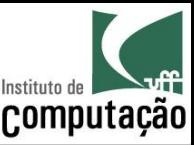

#### Avaliação

APROVADO

 $Presença \geq 75\%$ **0**  $Média \geq 6$ 

VERIFICAÇÃO SUPLEMENTAR

*Presença* ≥ 75% **0**((  $4 \leq M$ édia < 6

Será aprovado na VS se tirar nota maior ou igual a 6

REPROVADO

*Presença* < 75% **OU** *Média* < 4

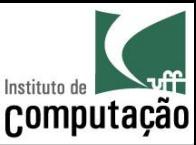

#### **Grupos**

- Atividades em grupo
	- Participação em aula (aprox. 16% da Avaliação<sub>3</sub>)
	- Trabalho (aprox. 33% da Avaliação<sub>3</sub>)
	- Seminários (50% da Avaliação<sub>3</sub>)
- Deve ser o mesmo durante todo o curso
	- Um "gerente" por grupo, que delega funções aos demais membros do grupo
	- $-$  Total de 5 membros por grupo
	- $-$  Avaliação cruzada pelos próprios membros
- Definir na primeira semana de aula
	- $-$  Enviar por e-mail (assunto: ES2 Grupo) o nome completo dos participantes, indicando quem é o gerente

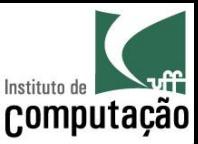

#### Trabalho

- Objetivo: Fazer um **jogo War** onde seja possível jogar contra o computador
- Se enxerguem como uma pequena software house
- Será avaliado o produto final e como esse produto foi desenvolvido (processos e técnicas aplicados)
- Ao final, deverá ser entregue o repositório com os artefatos produzidos, o executável e instruções de instalação
- Atraso na entrega do trabalho terá 1 ponto de multa por dia

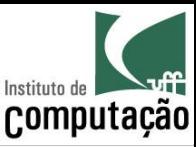

#### Seminário

- Três seminários serão feitos durante o curso
- 1º seminário  $\bullet$ 
	- Escopo do produto
	- Escopo do projeto
	- Estimativas de esforço e custo
	- Orçamento
	- Cronograma
	- Análise de riscos
	- Monitoramento e controle
	- Versão parcial do produto

2º seminário

- Ferramentas e técnicas de gerência de configuração adotadas
- Conteúdo do repositório
- Monitoramento e controle
- Versão parcial do produto
- 3º seminário
	- Ferramentas e técnicas de testes adotadas
	- Casos de teste e resultados da sua execução
	- Monitoramento e controle
	- Versão final do produto

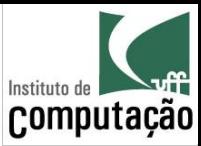

#### Bibliografia básica do curso

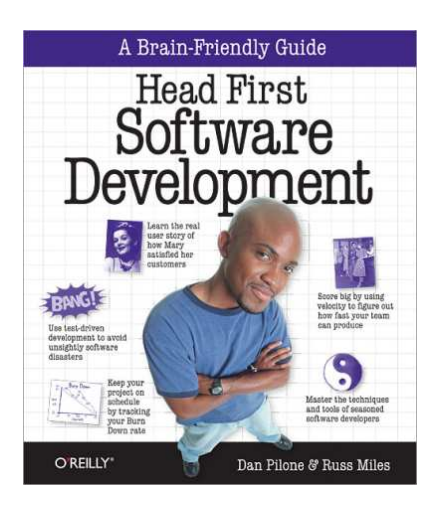

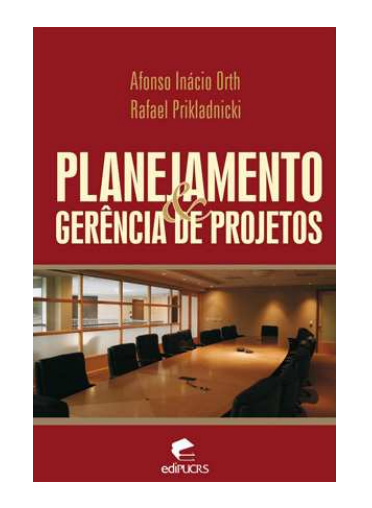

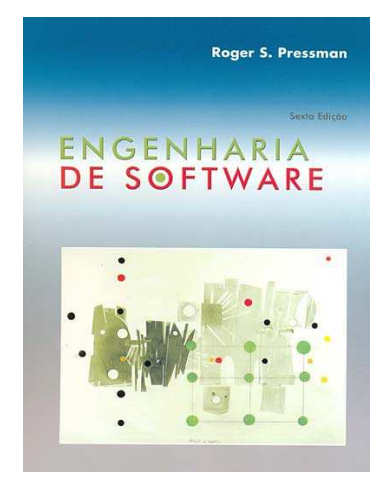

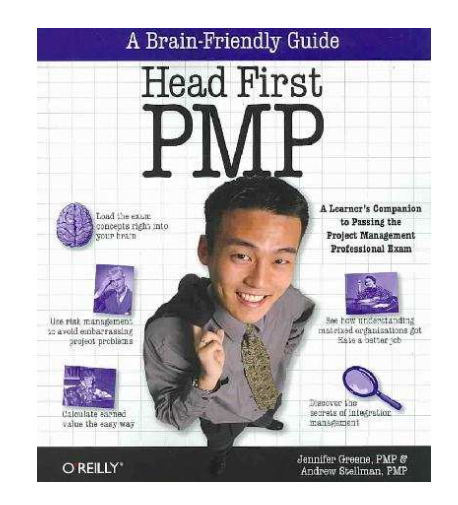

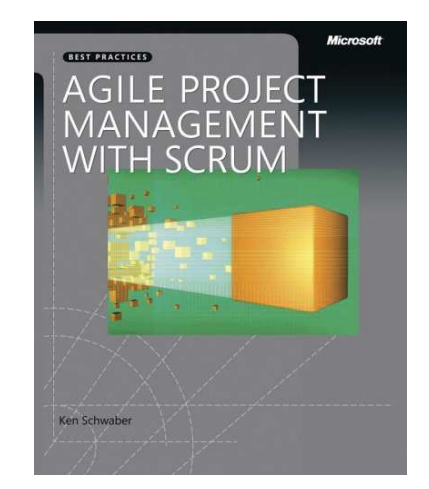

#### Leonardo Murta

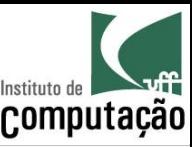

#### Página do curso

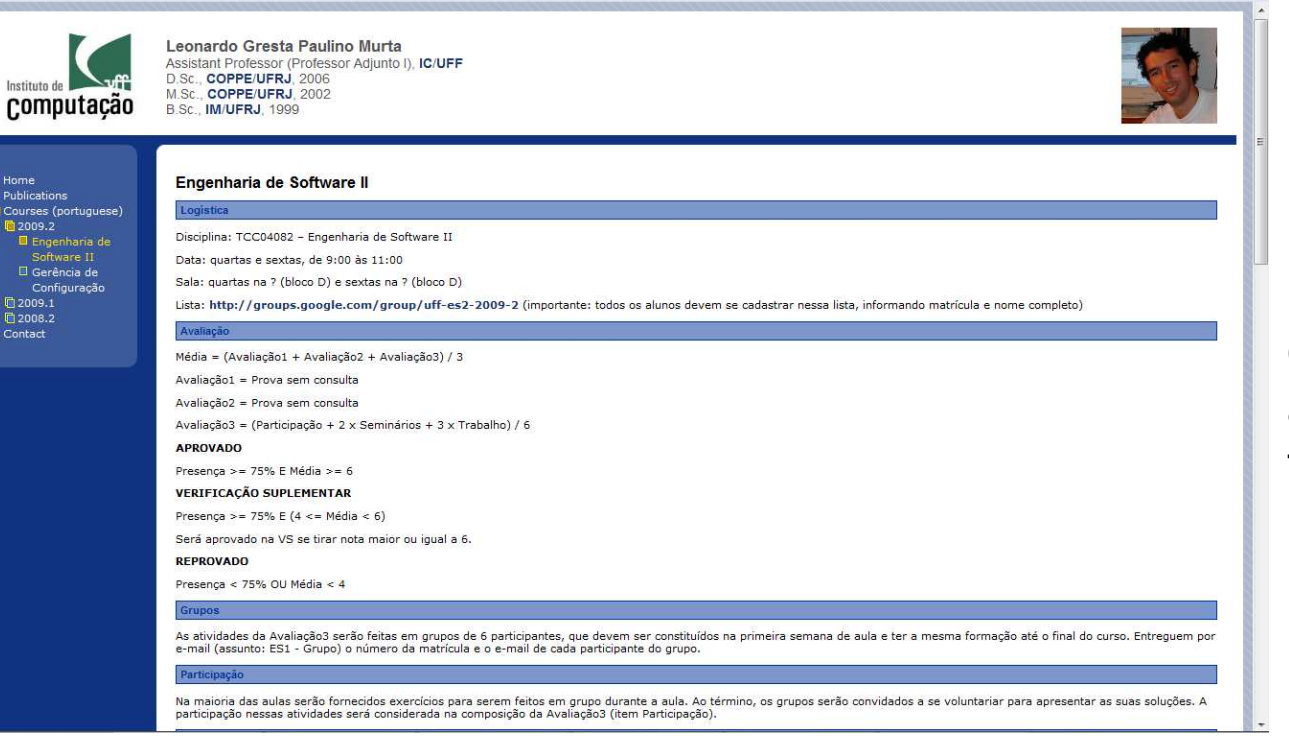

Leiam as **regras** do curso no site, anotem as **datas** e tragam as dúvidas na próxima aula!!!

http://www.ic.uff.br/~leomurta (dica: monitorem com http://www.changedetection.com)

**Importante:** cadastrem-se no Grupo do Facebook informado no site!

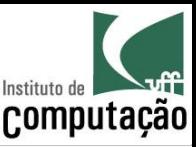

# *Fair Play!*

- Não colar ou dar cola em provas
- Não plagiar o trabalho
- Não trapacear nas leituras e listas de exercício
- Não sobrecarregar os colegas do grupo
- Não assinar presença por colegas
- Dar crédito apropriado quando usar trabalhos de terceiros

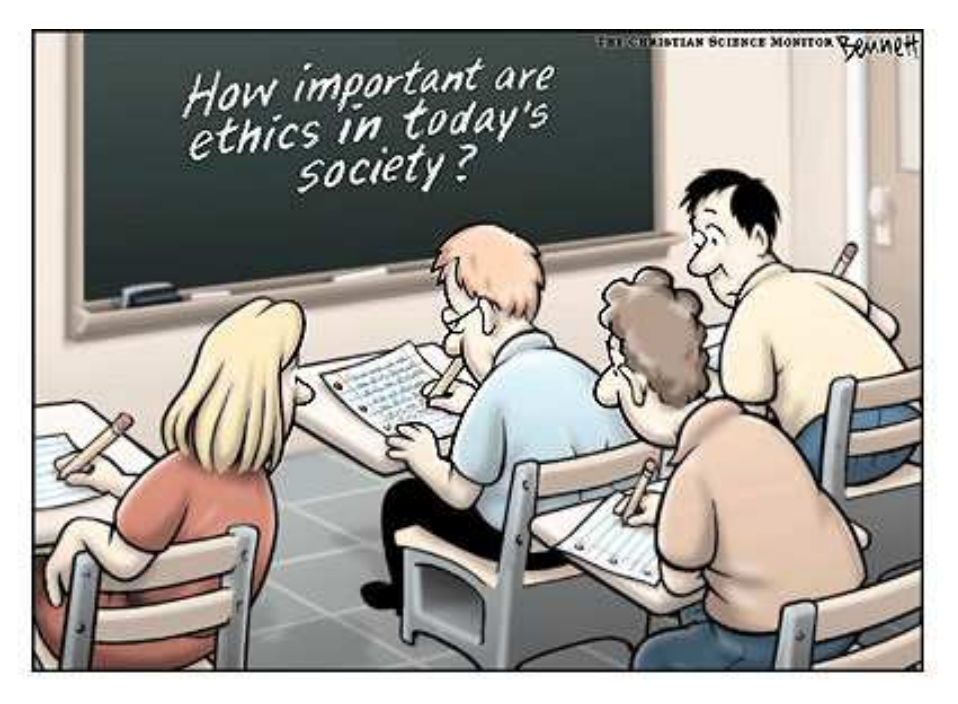

http://www.claybennett.com/pages/ethics.html

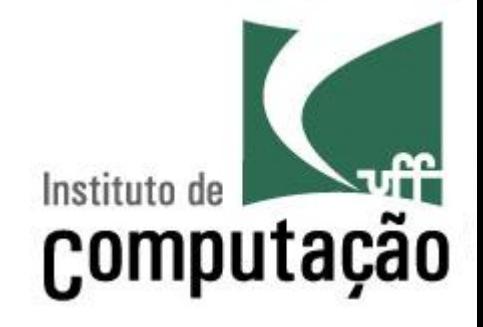

## Apresentação do Curso de **Engenharia de Software II**

Leonardo Gresta Paulino Murta leomurta@ic.uff.br